## **Oracle® Banking Loans**

Functional Overview Release 2.4.0.0.0 **E64764-01**

September 2015

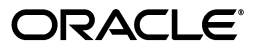

Oracle Banking Loans Functional Overview, Release 2.4.0.0.0

E64764-01

Copyright © 2011, 2015, Oracle and/or its affiliates. All rights reserved.

This software and related documentation are provided under a license agreement containing restrictions on use and disclosure and are protected by intellectual property laws. Except as expressly permitted in your license agreement or allowed by law, you may not use, copy, reproduce, translate, broadcast, modify, license, transmit, distribute, exhibit, perform, publish or display any part, in any form, or by any means. Reverse engineering, disassembly, or decompilation of this software, unless required by law for interoperability, is prohibited.

The information contained herein is subject to change without notice and is not warranted to be error-free. If you find any errors, please report them to us in writing.

U.S. GOVERNMENT END USERS: Oracle programs, including any operating system, integrated software, any programs installed on the hardware, and/or documentation, delivered to U.S. Government end users are "commercial computer software" pursuant to the applicable Federal Acquisition Regulation and agency-specific supplemental regulations. As such, use, duplication, disclosure, modification, and adaptation of the programs, including any operating system, integrated software, any programs installed on the hardware, and/or documentation, shall be subject to license terms and license restrictions applicable to the programs. No other rights are granted to the U.S. Government.

This software or hardware is developed for general use in a variety of information management applications. It is not developed or intended for use in any inherently dangerous applications, including applications that may create a risk of personal injury. If you use this software or hardware in dangerous applications, then you shall be responsible to take all appropriate failsafe, backup, redundancy, and other measures to ensure its safe use. Oracle Corporation and its affiliates disclaim any liability for any damages caused by use of this software or hardware in dangerous applications.

Oracle and Java are registered trademarks of Oracle and/or its affiliates. Other names may be trademarks of their respective owners.

This software or hardware and documentation may provide access to or information on content, products and services from third parties. Oracle Corporation and its affiliates are not responsible for and expressly disclaim all warranties of any kind with respect to third-party content, products, and services. Oracle Corporation and its affiliates will not be responsible for any loss, costs, or damages incurred due to your access to or use of third-party content, products, or services.

# **Contents**

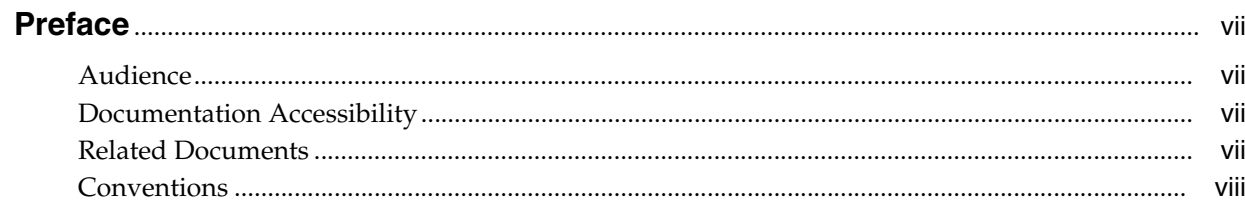

## 1 Overview

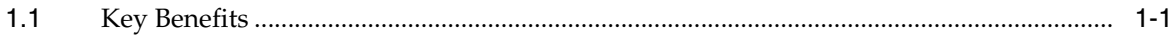

## 2 Key Features

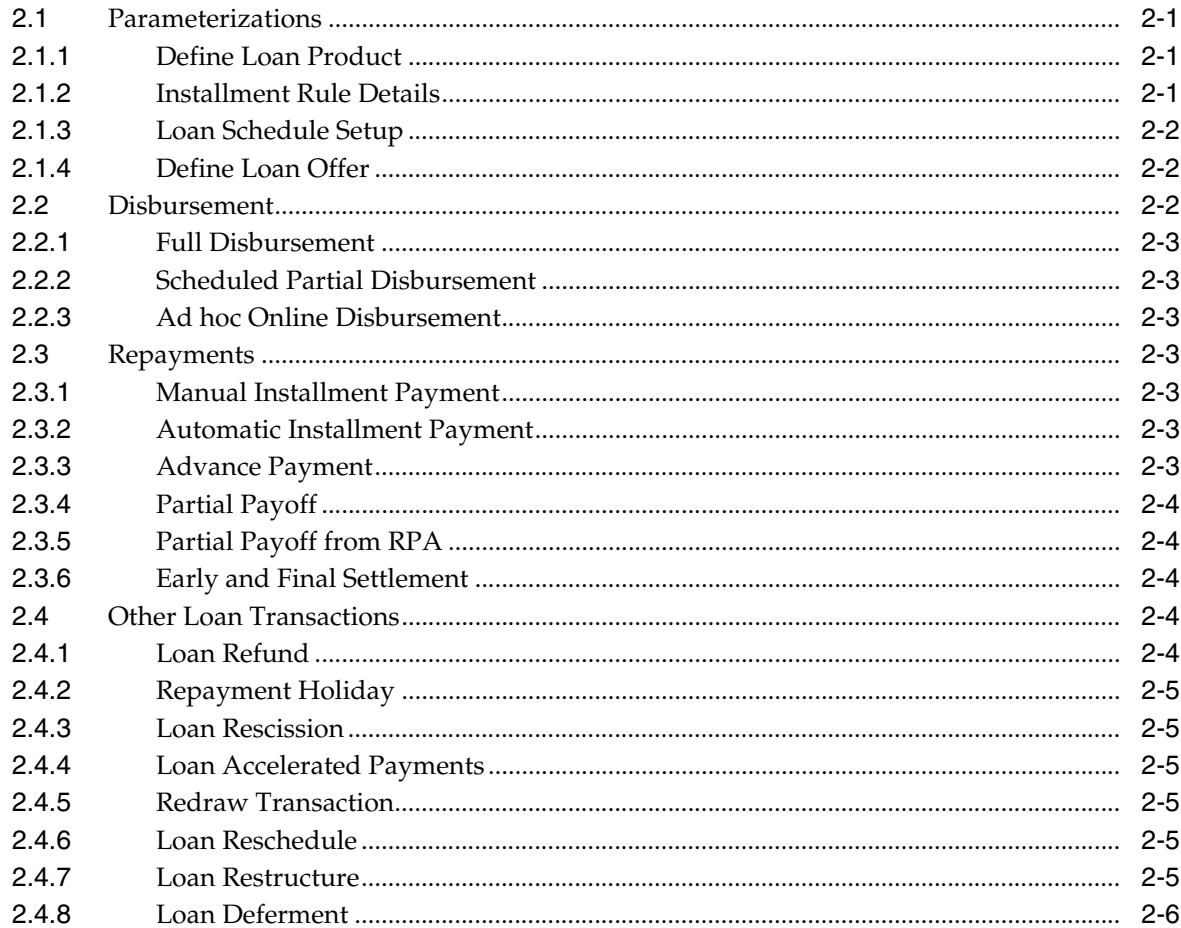

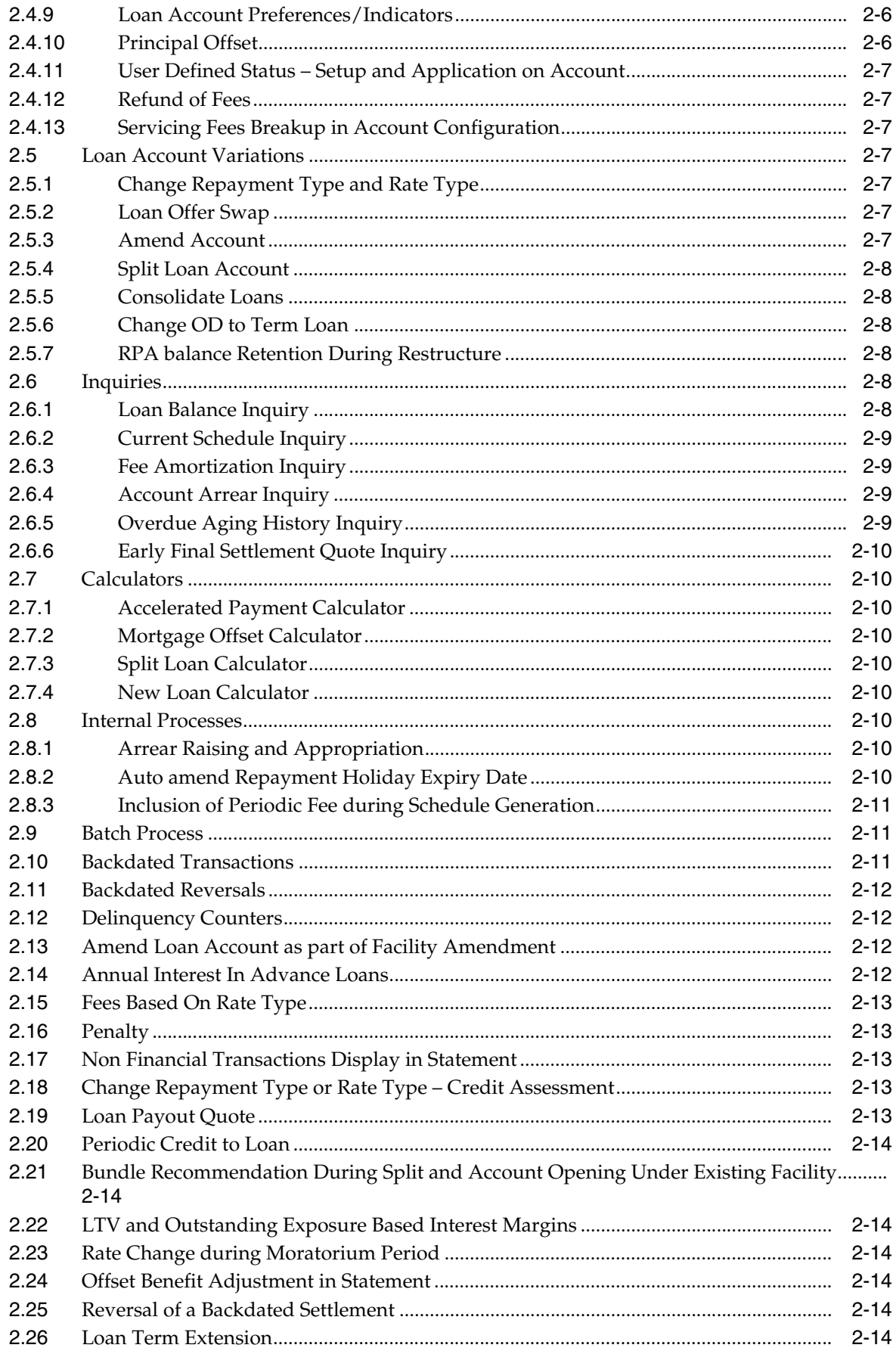

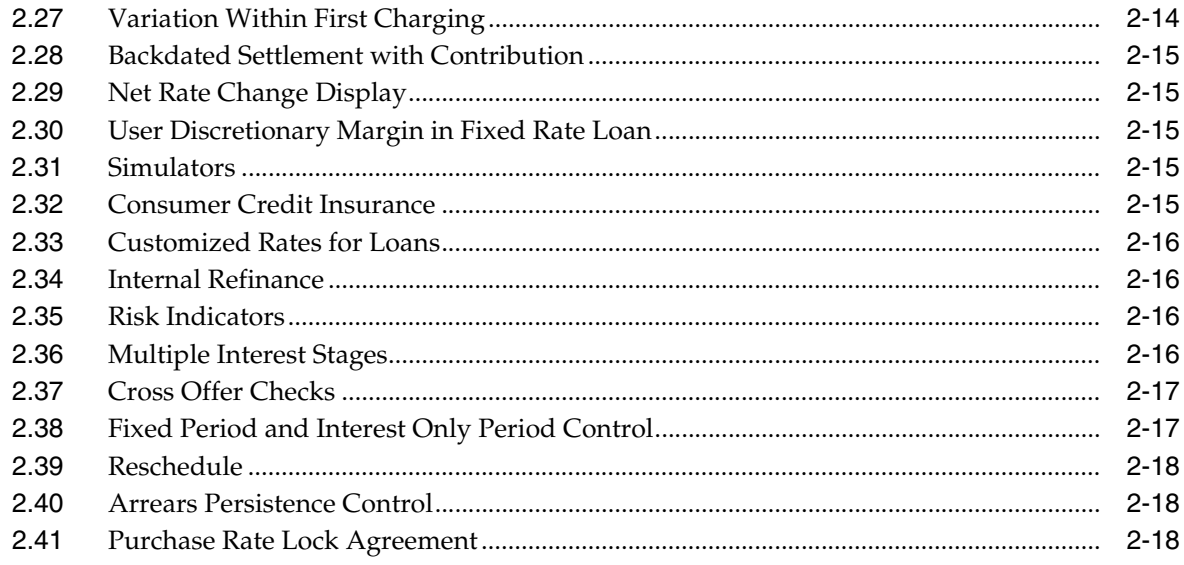

## 3 Australia Localization

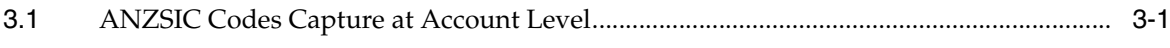

## **Preface**

<span id="page-6-0"></span>Oracle Banking is a one-stop solution for a bank for its core banking operations, across retail offerings. It is designed to help banks respond strategically to today's business challenges, while also transforming their business models and processes to reduce operating costs and improve productivity across both front and back offices.

Oracle Banking provides a unified yet scalable IT solution for a bank to manage its data and end-to-end business operations with an enriched user experience. It is a composed set of different modules wherein each of the modules is serviced by a set of services and other subsystems.

This preface contains the following topics:

- **[Audience](#page-6-1)**
- [Documentation Accessibility](#page-6-2)
- **[Related Documents](#page-6-3)**
- **[Conventions](#page-7-0)**

#### <span id="page-6-1"></span>**Audience**

This guide is intended for the users of Oracle Banking Loans.

#### <span id="page-6-2"></span>**Documentation Accessibility**

For information about Oracle's commitment to accessibility, visit the Oracle Accessibility Program website at http://www.oracle.com/pls/topic/lookup?ctx=acc&id=docacc.

#### **Access to Oracle Support**

Oracle customers have access to electronic support through My Oracle Support. For information, visit http://www.oracle.com/pls/topic/lookup?ctx=acc&id=info or visit http://www.oracle.com/pls/topic/lookup?ctx=acc&id=trs if you are hearing impaired.

#### <span id="page-6-3"></span>**Related Documents**

For more information, see the following documentation:

- For installation and configuration information, see the Oracle Banking Installation Guide - Silent Installation
- For a comprehensive overview of security for Oracle Banking, see the Oracle Banking Security Guide
- For the complete list of Oracle Banking licensed products and the Third Party licenses included with the license, see the Oracle Banking Licensing Guide
- For information related to setting up a bank or a branch, and other operational and administrative functions, see the Oracle Banking Administrator's Guide
- For information related to customization and extension of Oracle Banking, see the Oracle Banking Extensibility Guide

## <span id="page-7-0"></span>**Conventions**

The following text conventions are used in this document:

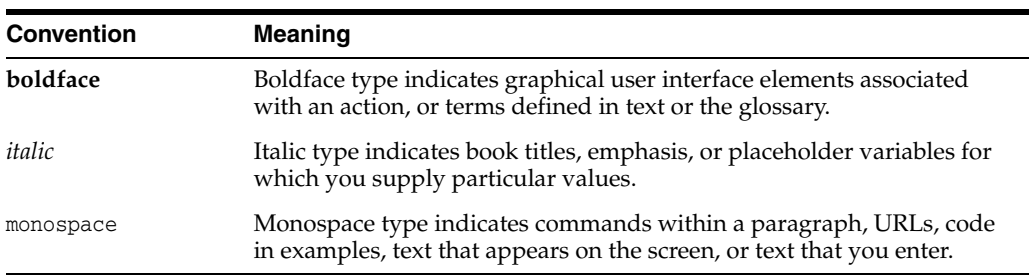

# **1 Overview**

<span id="page-8-0"></span>Oracle Banking Loans supports various types of loans including fixed rate, floating rate, secured and unsecured loans. The application supports multiple lending products such as personal loans, home loans, interest in advance loans, bridge loans, while providing significant productivity and customer service advantages.

The application provides robust loan processing support by allowing creation of different types of products, setting up of appropriate servicing parameters in tune with credit guidelines and policies of the lender organization.

Oracle Banking Loans can also interface with any third-party system through an industry standard interface to support any up-stream or down- stream systems.

The application provides comprehensive and flexible processing of disbursement, payment and ongoing service of the product. It also supports extensive status tracking features for overdue loans at the installment level as well as loan account level.

## <span id="page-8-1"></span>**1.1 Key Benefits**

Oracle Banking Loans is being conceptualized and integrated with other modules within Oracle Banking that will cater to the following advantages:

- **Streamlined Origination process**
- Extremely flexible pricing to offer Loan products with innovative Interest, Fee and Charge processing features
- Product Manufacturing Unit to Launch new Loan products in the market quickly
- Excellent support for Limits and Collateral Management
- Document Management System to manage documents related to Loan accounts
- Full support for Multi-Entity and Multi-Branding Setups
- Supports customer notification of important events through Alerts
- 100% compliance with SOA standards
- Compatible with other Oracle ERP systems

# **2**

# **Key Features**

This chapter describes the key features of Oracle Banking Loans.

## <span id="page-10-1"></span><span id="page-10-0"></span>**2.1 Parameterizations**

This section explains parameterizations available in Oracle Banking Loans.

#### <span id="page-10-2"></span>**2.1.1 Define Loan Product**

Bank can define Loan Products according to the market requirements. Product parameter definition gives flexibility to define different products having different attributes. A sample list of product parameters that can be configured to suit the requirements of customers is as follows:

- Control Parameters
- Allowed Term
- **Allowed Currencies**
- Fixed or Variable period Parameters
- **Economic Cost Parameters**
- Auto Debit for Installment
- Asset classification Parameters
- **Fee Treatment Preferences**
- Delinquency Parameters
- Allowed Facilities
- **Statement Parameters**
- **Currency Parameters**
- Alert/Document Parameters

#### <span id="page-10-3"></span>**2.1.2 Installment Rule Details**

Installment rule maintenance provides options to define different installment types that can be used to draw the repayment schedule. A computation formula is associated with each installment type which is used to calculate the principal or interest amount to be paid by the customer. Following computation formulas are supported in Oracle Banking Loans:

Interest Only Installment (IOI)

- Moratorium (MOR)
- Equated Periodic Installment (EPI)
- Adjustable Rate Mortgages (ARM)
- Interest and Principal Installment (IPI)
- Post Maturity (PMI)
- Interest Only Advance (IOA)
- User Defined Installment (UDI)
- Equated Interest Principal Installment (EIPI)

#### <span id="page-11-0"></span>**2.1.3 Loan Schedule Setup**

Loan Schedule type setup enables the bank to define different repayment schedules that can be attached to a loan offer. Repayment schedule specifies the amount, number and type of installment that the customer has to pay as a part of loan repayment.

This enables the user to define repayment parameters such as the number of installments, interest frequency, the number of repayment stages, interest due frequency and repayment stage types. There can be a maximum of 3 stages in a repayment schedule. They are are follows:

- Interest Repayment Stage
- Principal Repayment Stage
- Post Maturity Stage

#### <span id="page-11-1"></span>**2.1.4 Define Loan Offer**

Loan offer is the saleable form of product and has all the customer impacting attributes. A sample list of offer parameters that can be configured to suit requirements of customers is as follows:

- **Facilities**
- Penalty Parameters
- Quote Parameters
- Amount Parameters
- Alert/Document parameters
- Allowed Rate types
- Restricted Transactions
- Account Level Preferences
- Allowed Access Channels
- Allowed Fund Transfer Options

## <span id="page-11-2"></span>**2.2 Disbursement**

Oracle Banking Loans supports both Automatic and Manual disbursement in a loan account. Disbursement can be done as of the current date or instruction can be set up for a future date.

Disbursement can be made through any of the following settlement modes:

- Current Accounts and Savings Accounts (CASA)
- External account
- Cash
- Bank Draft
- GL

Bank can make disbursement in a loan account by doing a full disbursement, scheduled partial disbursement, or ad hoc online disbursements.

#### <span id="page-12-0"></span>**2.2.1 Full Disbursement**

Bank can pay out the entire sanctioned amount of loan account as a part of a single transaction.

#### <span id="page-12-1"></span>**2.2.2 Scheduled Partial Disbursement**

Loans can also be disbursed through multiple partial disbursements as a part of pre-decided amounts over a period of time. User can track disbursements through the system to validate that the total amount paid by the bank to the customer through the systematic payouts is equal to or less than the sanctioned loan amount.

#### <span id="page-12-2"></span>**2.2.3 Ad hoc Online Disbursement**

Online disbursements are ad hoc disbursements that are supported by the application. These can be done as and when the customer requests or depending on the bank's decision.

#### <span id="page-12-3"></span>**2.3 Repayments**

Oracle Banking Loans support repayments in a loan account. It is used for setting off the dues that have been created in the loan account through different arrears. Following types of repayments are supported:

#### <span id="page-12-4"></span>**2.3.1 Manual Installment Payment**

Installment payments can be done manually by using the Make Payment page, after the arrears are raised in an account.

#### <span id="page-12-5"></span>**2.3.2 Automatic Installment Payment**

Bank user can also set up the instructions for loan repayment. Oracle Banking Loans invokes the due amount from the specified account on the installment due date. This provides the flexibility to the customer to ensure that arrears raised are settled on the repayment dates.

#### <span id="page-12-6"></span>**2.3.3 Advance Payment**

This feature enables the customer to make additional payments in a loan account over and above the existing arrears. Additional payment is done in order to get interest benefits or to keep an amount in the account for upcoming installments.

## <span id="page-13-0"></span>**2.3.4 Partial Payoff**

Partial Payoff is an option through which a customer can pay off a part of his loan's outstanding balance. Customers normally choose to do partial payoffs to get the following benefits:

- It reduces the interest base of the loan account hence resulting in reduced interest amount for the remaining term of the loan.
- The loan schedule is redrawn providing the customer a benefit of either a decrease in the periodic installment amount or a decrease in the loan term based on the product specifications.

Bank can charge a partial payoff fee to the customer.

#### <span id="page-13-1"></span>**2.3.5 Partial Payoff from RPA**

RPA (Repayment Pending Appropriation) is a bucket internal to the loan account where advance payments are kept. Option is available to the customer to use these funds and make a partial payoff in the account.

#### <span id="page-13-2"></span>**2.3.6 Early and Final Settlement**

Customer can settle the loan before maturity date using Early Final Settlement (EFS) feature. Payment can be made for the entire outstanding loan amount along with the arrears due, EFS fees and any other applicable costs to close the account.

Back dated EFS is supported where the closure value date is before the transaction processing date of the loan.

The following business scenarios are considered with respect to closure of a loan account before maturity:

- Online closure of the loan account.
- Customer requests the bank to generate a Payoff quote as of a particular date and it is valid till that particular date.
- Generate a request to the appropriate authority, as configured by the bank to negotiate with the customer for retaining the loan account.
- Automatic closure of loan account from payment through standing instructions (Savings or Current Account) or payments from external accounts with a provision for buffer days (number of days or confirmation to customer) to ensure the loan does not close immediately.
- Early Repayment Fee, if the loan is closed within a certain period.

## <span id="page-13-3"></span>**2.4 Other Loan Transactions**

This section describes other loan transactions supported in the Oracle Banking Loans.

#### <span id="page-13-4"></span>**2.4.1 Loan Refund**

This option is used to payout any residual credit balance left in the account post loan account closure.

Customer can make payment from an external account into the loan account. If the payment amount is more than the amount required (closing the account) and if 'auto closure' function is enabled, the system will close the account thereby leaving a credit balance in the loan account.

#### <span id="page-14-0"></span>**2.4.2 Repayment Holiday**

Repayment holiday is the feature where in the customer gives an instruction to the bank for not debiting the installment provider account (repayment account) for a specified period. Customer pays the upcoming installments during that period in advance and an amount is kept in RPA bucket of the loan.

During the repayment holiday period, system appropriates funds equal to the installment amount on due dates from RPA bucket. Customer's provider account is not debited even though auto repayment instructions are maintained in the account.

#### <span id="page-14-1"></span>**2.4.3 Loan Rescission**

Loan Rescission is the feature by which the customer or bank is given an option to cancel a loan that has already been disbursed. This feature is useful when the bank user has committed some errors while opening the loan account. This feature is also useful in case the customer wishes to cancel the loan subsequent to disbursement and the bank is willing to accept such request. In both these cases, rescission will be allowed within the time period specified at the product level.

#### <span id="page-14-2"></span>**2.4.4 Loan Accelerated Payments**

Accelerated payment is a value added facility extended to the customers. On the repayment due dates, the borrower is allowed to pay more than their contracted installment amount to obtain interest benefits.

This is set up as an instruction and additional amount can be in terms of percentage of the contracted amount or can be an absolute amount over and above the contracted amount.

#### <span id="page-14-3"></span>**2.4.5 Redraw Transaction**

Loan redraw is a feature by which the customer is allowed to withdraw funds available in the RPA bucket.

If the payment amount is greater than the existing arrears in a loan account, then the excess amount remains in Repayment Pending Appropriation (RPA) bucket.

#### <span id="page-14-4"></span>**2.4.6 Loan Reschedule**

Repayment schedule is drawn for an account to arrive at the number of installments to be paid, frequency of installments and amount to be paid in each installment.

Account can be rescheduled on customer's request to give effect of increased/decreased interest rate or capitalized components. Option is available to capitalize existing arrears, recalculate installment amount or recalculate account term as part of reschedule function.

Repayment schedule type code cannot be changed as part of this function.

#### <span id="page-14-5"></span>**2.4.7 Loan Restructure**

Loan restructure is a function wherein the repayment schedule type attached to a loan account can be replaced into by a new repayment schedule type.

This may happen on customer's request or bank may decide to restructure a loan, if the customer is unable to repay the loan for some period of time because of hardship or other reasons. All existing arrears are capitalized by default and a new repayment schedule is drawn from the restructure date.

#### <span id="page-15-0"></span>**2.4.8 Loan Deferment**

Loan deferment is a function where the bank can defer the installment payment in a loan account for a 'specified number of installments'. It can be the result of a hardship relief approved by the bank.

During the deferment period, the interest is only accrued but not charged to the loan account. On completion of the deferment period, account is rescheduled and a new repayment schedule is applied.

#### <span id="page-15-1"></span>**2.4.9 Loan Account Preferences/Indicators**

Offer level preferences are inherited by an account by default. This function allows the user to modify any of the following preferences for an account based on requirement:

- Accelerated Payment
- Redraw Facility
- Principal Offset
- Repayment Grace Days
- Next Repayment Review Date
- **Statement Required**
- **Statement Frequency**
- Appropriation Sequence for Performing accounts
- Appropriation Sequence for Non performing accounts

#### **Account Indicators**

- Employee account
- Employee referred account
- Restricted account
- Regulated loan account

#### <span id="page-15-2"></span>**2.4.10 Principal Offset**

Principal offset is the function where customers can link their CASA account to their loan account for getting the interest benefit.

The interest in loan account is calculated after reducing the linked account balance from the outstanding balance of the loan account.

Multiple offset accounts can be linked to a loan account. Balances of all linked offset accounts are considered while arriving at the loan balance on which interest is computed.

Interest on the excess balance held in the CASA offset account, after reducing the principal remaining in the loan account is eligible for credit interest. In cases where there are multiple CASA accounts linked as offset accounts, the CASA accounts is prioritized to configure which offset account should receive credit interest first, if the CASA balance is more than the loan balance.

#### <span id="page-16-0"></span>**2.4.11 User Defined Status – Setup and Application on Account**

This function is used to set up user defined statuses along with the required set of restrictions. The created statuses can then be applied to the loan accounts as per the requirements.

#### <span id="page-16-1"></span>**2.4.12 Refund of Fees**

This function can be used to refund a fee that has already been applied to the account. Partial refund or full refund of fee can be done using this screen. Fee refund happens from the date it has been applied, that is, a backdated credit is given in the loan account and all other transactions happened after that date are replayed till the current date.

#### <span id="page-16-2"></span>**2.4.13 Servicing Fees Breakup in Account Configuration**

Loans module displays the breakup of servicing fees with the fee behavior for each of the servicing fee applicable for the loan account. This is displayed in account configuration and in settlement instruction.

## <span id="page-16-3"></span>**2.5 Loan Account Variations**

This section describes the loan account variations in Oracle Banking Loans.

#### <span id="page-16-4"></span>**2.5.1 Change Repayment Type and Rate Type**

Change Repayment Type and Rate Type is an option through which the user can move the account from an existing repayment and rate type combination to another repayment type and/or rate type. For example:

- Current repayment type: IOI
- Current rate type: Fixed

Account with the above configuration can be moved to:

- New repayment type: EPI
- New rate type: Variable

Note that movement to the new repayment type can happen only if it is present in the repayment schedule linked to the account.

Credit Assessment is triggered when repayment type changes from P and I to Interest only stages.

#### <span id="page-16-5"></span>**2.5.2 Loan Offer Swap**

Offer swap is a function where an account can be moved from one offer to another on customer's request. This is done to avail certain benefits available in the new offer.

#### <span id="page-16-6"></span>**2.5.3 Amend Account**

The functions Amend Account permit the user to carry out the following variations to the account:

- **Account Title**
- Increase Approved Loan Amount
- Decrease Approved Loan Amount
- Increase Loan Term
- Decrease Loan Term
- Amend Repayment frequencies

#### <span id="page-17-0"></span>**2.5.4 Split Loan Account**

Split function enables the user to split an existing loan account into two accounts. A new account is opened with the specified amount as a result of Split Loan transaction. New account can be configured as per the requirements, with respect to the rate type and repayment stage type.

This is requested by the customer in cases where part of the existing loan amount is required to be fixed to avail the fixed interest rate benefits.

#### **Split Loan Fee Capitalization**

Fee treatment for event Loan Split is defined in loan product preferences. Based on fee treatment behavior defined, loans module bills or capitalizes the split loan fee.

#### <span id="page-17-1"></span>**2.5.5 Consolidate Loans**

Multiple loan accounts can be consolidated into a single loan account using this option. Survivor account is called as the parent account and its sanctioned amount is increased to the extent of accounts being consolidated.

Accounts getting consolidated into the parent are paid off (closed) as part of this transaction.

#### <span id="page-17-2"></span>**2.5.6 Change OD to Term Loan**

This function enables the bank user to convert an existing overdraft account into a term loan account. Term loan is opened under the same facility. Hence, no credit assessment is done as part of this variation. User has the option to specify the required attributes as part of loan account configuration. A new loan account under the existing facility is opened and is disbursed for an amount equal to the outstanding overdraft account balance. Overdraft account is paid off using the disbursed amount and facility is de-linked from the CASA account. CASA account continues in the system.

#### <span id="page-17-3"></span>**2.5.7 RPA balance Retention During Restructure**

Loans module does not dip into RPA balance as part of restructure transactions, that is, loan consolidation, offer swap and loan restructure if the parameter 'Retain RPA as part of Restructure' is marked as 'Y' in loan offer definition. If it is defined as 'Y', that is, checked, the components such as unbilled interest, unbilled penalty interest (if any), periodic fees (in offer swap), economic cost and event fees are capitalized to the loan account without affecting RPA balance.

#### <span id="page-17-4"></span>**2.6 Inquiries**

This section describes the various inquiry options available in Oracle Banking Loans.

#### <span id="page-17-5"></span>**2.6.1 Loan Balance Inquiry**

This inquiry provides details of different components that constitute loan balances. It is classified into three categories:

■ **Arrears**

- **–** Principal arrears
- **–** Interest arrears
- **–** Other arrears
- **–** Fee arrears
- **Unapplied credits**
	- **–** Amount paid today
	- **–** Funds in RPA
	- **–** Contribution amount
	- **–** Unclear funds
	- **–** Unclear funds for contribution
	- **–** Interest in advance
- **Unbilled**
	- **–** Interest
	- **–** Penalty interest

#### <span id="page-18-0"></span>**2.6.2 Current Schedule Inquiry**

This inquiry is used to view the repayment schedule details for a loan account. It covers stage details and entire schedule details.

#### <span id="page-18-1"></span>**2.6.3 Fee Amortization Inquiry**

This inquiry provides details of fee amortization. Fee deducted upfront from the customer during the first disbursement is amortized to spread the income over the entire life of the loan.

#### <span id="page-18-2"></span>**2.6.4 Account Arrear Inquiry**

Arrears raised in a loan account can be inquired for a date range using this inquiry. Arrear types filter available to the user are as follows:

- **Principal**
- **Interest**
- Fee
- Paid
- **Unpaid**
- **Other**
- All Arrears

#### <span id="page-18-3"></span>**2.6.5 Overdue Aging History Inquiry**

Arrear overdue aging history for a date range can be inquired using this inquiry.

#### <span id="page-19-0"></span>**2.6.6 Early Final Settlement Quote Inquiry**

User can inquire the already generated quote in an account using this inquiry. Details available include:

- Status
- Generation date
- EFS amount
- **Effective** date

## <span id="page-19-1"></span>**2.7 Calculators**

This section describes the available calculators in Oracle Banking Loans.

#### <span id="page-19-2"></span>**2.7.1 Accelerated Payment Calculator**

This calculator is used to simulate time and interest saved by making the extra (additional) payment over and above the loan repayments. The additional payments can be done using the accelerated payment function.

#### <span id="page-19-3"></span>**2.7.2 Mortgage Offset Calculator**

This calculator is used to simulate the interest amount saved due to mortgage offset. Offset can be achieved by using the principal offset function available in servicing.

#### <span id="page-19-4"></span>**2.7.3 Split Loan Calculator**

Split loan calculator can be used to derive the amount payable in fixed rate period and variable rate period for the specified amount.

#### <span id="page-19-5"></span>**2.7.4 New Loan Calculator**

New loan calculator is used to simulate the repayment stage configuration and to identify the repayment amount for specified amount and term.

## <span id="page-19-6"></span>**2.8 Internal Processes**

This section describes the Internal Processes.

#### <span id="page-19-7"></span>**2.8.1 Arrear Raising and Appropriation**

Arrears (principal, interest and fee) are raised in the loan account depending upon the repayment type and frequency. Arrears are raised on a specific date (called as the due date or repayment date for loan account) as per the repayment schedule.

Payments made in a loan account are appropriated against the arrears depending upon the appropriation sequence.

#### <span id="page-19-8"></span>**2.8.2 Auto amend Repayment Holiday Expiry Date**

The repayment holiday duration is automatically amended by the system when there is a change in the repayment amount of the account. Repayment amount can change due to any event such as repayment review, reschedule, rollover and loan restructure. It increases the installment amounts thereby the number of installments for which the customer can avail a repayment holiday is reduced.

#### <span id="page-20-0"></span>**2.8.3 Inclusion of Periodic Fee during Schedule Generation**

Oracle Banking Loans supports the process of applying periodic fees for a particular period on loan accounts. Based on the stage in schedule, the periodic fees can be either capitalized or charged to loan account.

## <span id="page-20-1"></span>**2.9 Batch Process**

List of activities or events that can be configured in a batch process are as follows:

- **Interest Accrual**
- Interest Charging
- **Interest Capitalization**
- **Interest Compounding**
- Fee Amortization
- Accelerated Payment Review
- **Account Payment Instruction Execution**
- Backdated Partial Payoff Processing
- Backdated Installment Payment Processing
- Contribution Pay in Instruction Execution
- Disbursement Instruction Execution
- **Settlement Payout Execution**
- **Split Loan Transaction Execution**
- System/Customer Initiated Rollover
- Repayment Review Generation and Application

## <span id="page-20-2"></span>**2.10 Backdated Transactions**

Backdated transactions are done in order to rectify the operational errors and to support the business cases in a de-centralized setup where the request capture and execution happens on two different dates.

Following backdated transactions are supported in Oracle Banking Loans:

- Backdated Installment Payment
- Backdated Advance Payment
- Backdated First Disbursement
- Backdated Subsequent Disbursement
- Backdated Offer Swap
- Backdated Change Repayment type/Rate type
- Backdated User Defined Margin (UDM)
- Backdated Index Rate Change
- Backdated Early Final Settlement
- Backdated Settlement Instruction

## <span id="page-21-0"></span>**2.11 Backdated Reversals**

Backdated reversals are done to rectify the operational errors. Following backdated reversals are supported in Oracle Banking Loans:

- Backdated Reversal of Installment Payment
- Backdated Reversal of Advance Payment
- Backdated Reversal of Subsequent Disbursement

## <span id="page-21-1"></span>**2.12 Delinquency Counters**

Delinquency counters provide important information to understand the customer's payment patterns and risk behavior. Understanding the delinquency history of an account provides useful information in servicing a customer's account. Delinquency counters will count the number of dues which are past due during a defined period of time. Loans module supports display of delinquency counters at account level.

## <span id="page-21-2"></span>**2.13 Amend Loan Account as part of Facility Amendment**

Loan account can be amended as part of the existing facility amendment. Following changes can be done in the account as part of Amend:

- Increase Sanctioned Amount or Term
- Decrease Sanctioned Amount or Term
- Change Repayment Frequency
- Offer Swap
- Add or Update Principal Offset Instruction
- Add or Update Accelerated Payment Instruction
- Add or Update Account Repayment Details
- Update Communication Preferences
- Link Affiliates and Holder Preferences
- Add or Update Operating Instructions
- Change Repayment type or Rate type
- Add or Update Periodic Credit Instruction

## <span id="page-21-3"></span>**2.14 Annual Interest In Advance Loans**

Annual Interest In Advance loans are generally offered with fixed rate terms of 1, 2, 3, 4 or 5 years. On completion of Interest only period, the loan is typically converted into an equated monthly installment repayment schedule.

System supports the option to collect the first year's interest and fees in advance for IOA stage.

The subsequent period's interest and fees are expected to be paid by the customer in the beginning of period that is start of second year, third year, and so on depending upon the IOA term.

## <span id="page-22-0"></span>**2.15 Fees Based On Rate Type**

Oracle Banking Loans support charging different fees in fixed and variable rate period for an event. The fee income is reported into different GL's for fixed and variable rate period.

Also, if the account is a part of a bundle then the benefits in terms of margins and fee discounts can be different for fixed and variable rate period.

## <span id="page-22-1"></span>**2.16 Penalty**

Oracle Banking Loans support charging of penalty fee in case if customer defaults on repayments. This fee is charged in the loan account at the end of grace period.

Depending upon the fee treatment, this fee can be raised as 'bill' or can be capitalized in the loan account.

#### **Penalty Tolerance**

Loans module will compare arrears with penalty tolerance defined at loan offer definition and check if the total arrears are greater than the penalty tolerance before calling interest module to start penalty computation.

If the arrears are greater than the penalty tolerance value, then the penalty interest computation will happen.

## <span id="page-22-2"></span>**2.17 Non Financial Transactions Display in Statement**

Following non financial transactions are displayed as part of the statement:

- **Interest Rate Changes**
- Change in Loan account preferences
- Change in Installment Payment amount
- Offset Linkage and Offset De-linkage
- Offset Benefit
- **Loan Account Variations**

## <span id="page-22-3"></span>**2.18 Change Repayment Type or Rate Type – Credit Assessment**

Oracle Banking Loans support the option of movement of an account from Principal to Interest Only repayment stage. Option is available in the system to initiate a credit assessment for such cases.

## <span id="page-22-4"></span>**2.19 Loan Payout Quote**

Oracle Banking Loans support generation of a payout quote for Early Final Settlement (EFS) for a particular date. If the EFS transaction is done within the period (from the quote generation date till the specified date), the amount specified in the quote needs to be applied.

This saves the customer from any bank-initiated changes like rate change that may increase the final payout amount. However, if a customer-initiated transaction changes the final payout amount and it exceeds the tolerance limit, the quote becomes invalid.

## <span id="page-23-0"></span>**2.20 Periodic Credit to Loan**

Oracle Banking Loans support setting up of periodic credit instruction to a loan account. The provider account is always an external account, that is, an account from other bank.

Periodic credit instruction can be set up for a fixed amount and for a period with defined frequency.

## <span id="page-23-1"></span>**2.21 Bundle Recommendation During Split and Account Opening Under Existing Facility**

Oracle Banking Loans support recommendation and selection of bundle as part of split loan and account opening within arrangement variations. Account will be linked to the selected bundle on successful execution of the variation request.

## <span id="page-23-2"></span>**2.22 LTV and Outstanding Exposure Based Interest Margins**

Oracle Banking Loans support interest margin definition and applicability based on the Loan to Value ratio and Outstanding Exposure values. These are used as facts and setup can be done using the same.

## <span id="page-23-3"></span>**2.23 Rate Change during Moratorium Period**

Oracle Banking Loans support current dated as well as backdated index rate change for accounts in moratorium (no charging period) stage.

## <span id="page-23-4"></span>**2.24 Offset Benefit Adjustment in Statement**

Oracle Banking Loans support re-computation of offset benefit and it is displayed in the statement for all backdated transactions where a payment, reversal, or variation is done in the account with backdated effect. This ensures that the correct offset benefit figures are displayed in the statement. The cumulative offset benefit amount is also re-computed and updated in the inquiry screen.

## <span id="page-23-5"></span>**2.25 Reversal of a Backdated Settlement**

Oracle Banking Loans support the reversal of a backdated account or application level first settlement on the same day using the reversal function, both settlement payout as well as contribution amount are reversed.

## <span id="page-23-6"></span>**2.26 Loan Term Extension**

Oracle Banking Loans support the extension of term option in case of reschedule in the account. As part of extension, the rate type of last stage is considered and extended period will have the same rate type as that of the last stage.

## <span id="page-23-7"></span>**2.27 Variation Within First Charging**

Oracle Banking Loans support variations in a loan account before the first charging has happened. This enables the bank to perform variations as per customer's request immediately after disbursement is done in the account.

## <span id="page-24-0"></span>**2.28 Backdated Settlement with Contribution**

Oracle Banking Loans support backdated settlement instruction with contribution. This enables the bank to settle a backdated loan account using backdated contributions.

## <span id="page-24-1"></span>**2.29 Net Rate Change Display**

Oracle Banking Loans support the display of net rate change due to any event in loan account. It is displayed as part of the account statement.

## <span id="page-24-2"></span>**2.30 User Discretionary Margin in Fixed Rate Loan**

Oracle Banking Loans support application of user discretionary margin for fixed rate period of a loan account. This enables the bank to change net interest rate even in fixed rate loans.

## <span id="page-24-3"></span>**2.31 Simulators**

The application supports the following simulators:

- **Early Final Settlement**
- Partial Payoff
- Rate Change
- Payment Appropriation

## <span id="page-24-4"></span>**2.32 Consumer Credit Insurance**

The application supports Consumer Credit Insurance (CCI). The customer can apply for CCI along with the Loan product. Such policies offer protection against death, disability, unemployment, and so on. Customer can apply for the Insurance product in the Loan Origination process. CCI can be one-time or periodic.

- For one-time CCI, as part of account configuration, capitalized CCI premium amount is added to the loan amount of the nominated account (for capitalization). The repayment schedule of the loan account is generated during disbursement, considering the capitalized CCI premium amount.
- For periodic CCI, the repayment schedule of the loan account is generated considering a new bucket called Premium. The insurance premium's outstanding balance is maintained separately. This does not increase the outstanding principal, but it is included to arrive at the Total loan outstanding balance. After the premium schedule is drawn, the loan repayment schedule will be re-drawn, displaying the premium repayment amount in the Insurance column of the repayment schedule. When the premium repayment schedule is drawn, if the premium review date falls on a date that is greater than the Loan maturity date, the system aligns the premium review date to the loan maturity date and draws the premium repayment schedule.
- In case of servicing events (Change Repayment Type or Rate Type, Split, Consolidate, Offer Swap, Rescission, EFS, Deferment, Restructure, Increase or Decrease - Amount or Term and Change Repayment Frequency), Loans refers to the CCI Recalculate Premium Parameter maintained at Loan Bank Policy Level to call Limits to inform of the event in the loan account. In turn, Limits provides loans with a new CCI premium amount. The account is rescheduled considering

the new CCI premium amount, after reversing the outstanding balance in the insurance bucket.

## <span id="page-25-0"></span>**2.33 Customized Rates for Loans**

Customized rates are rates provided from the Treasury for big ticket loans. During account configuration, the user can input rates for customized rate loans. Customized rates are applicable only for fixed rate type. These rates can have options such as, 'For' or 'Till' (Optional). If the rate validity is maintained as 'For' date, then the customized rate is applicable for the account only when the disbursement happens on the particular date. In case disbursement does not happen on the maintained 'For' date, a new customized rate will be required to be entered on disbursement.

If the rate validity is maintained as 'Till' date, then the customized rate is applicable for the account only when the disbursement happens before or on the date maintained. In case disbursement happens after the 'Till' date maintained, a new customized rate will be required to be entered on disbursement. Customized rates for loans is applicable in all variation events where re-pricing is applicable. The 'For' or 'Till' options are not applicable for customized rates for variation events.

## <span id="page-25-1"></span>**2.34 Internal Refinance**

The bank or customer may choose to refinance an existing loan of the customer. In such cases, the purpose of the loan will be internal refinance. The part or full proceeds of such loans will go towards the settlement (full or partial) of existing loan of the customer within the bank. In these loans, the amount to the extent of refinance amount is disbursed and credited towards the partial or full closure of the existing loan accounts.

## <span id="page-25-2"></span>**2.35 Risk Indicators**

Risk Indicators functionality can help the banker to automate the actions that need to be taken as a prudent banker, when certain identified indicators of warnings are maintained. The features of risk indicators are as follows:

- Risk Indicators are defined at Loan Account, Facility, and Collateral Level.
- Banks can set up and modify Risk Indicators at facility, party, or account level which will apply on the loan account. A screen is available in loans module to link or de-link loan accounts to Risk Indicators.
- Impacts such as Prevent Disbursement, Prevent Redraw, Prevent Excess Refund, Stop Credits, Prevent Deferments, Prevent Change Repayment Date, Prevent Change Frequency, and Prevent Restructure are available for loans.
- All the variation events are prevented if there are any Risk Indicator impacts with respect to account or party level risk indicators.

## <span id="page-25-3"></span>**2.36 Multiple Interest Stages**

Multiple interest stages (MOR/IOA/IOI) can be configured in stage configuration for a loan account. Repayment schedule is generated considering multiple interest stages.

The allowed combinations of multiple stages are are as follows:

- $MOR + (any one P and I) + PMI$
- IOA+ (any one P and I) +PMI
- IOI $+$  (any one P and I)  $+$ PMI
- $(Any one P and I) + PMI$
- $IOA+IOI+$  (any one P and I) + PMI
- $IOI+IOA+$  (any one P and I) + PMI
- $MOR+IOI+$  (any one P and I) + PMI
- $MOR+IOA+$  (any one P and I) + PMI
- $MOR+IOA+IOI+$  (any one P and I) + PMI
- $MOR+IOI+IOA+$  (any one P and I) + PMI

## <span id="page-26-0"></span>**2.37 Cross Offer Checks**

Customers may be required to hold certain accounts mandatorily, if they wish to avail certain other accounts. For example, Banks may mandate customers to hold specific types of CASA accounts to avail certain Home Loan offers. A setup is built to handle such cross product or offer linkages. During account configuration, a check is performed to evaluate cross offer dependency. If the opted offer is dependent or mandatory offer, then a check will be performed on other accounts or offers of account holders (applied or existing). If the check is successful, then account configuration is allowed. This is also applicable in case of Offer Swap and OD to Loan variation events.

### <span id="page-26-1"></span>**2.38 Fixed Period and Interest Only Period Control**

The application is enhanced to define Minimum and Maximum Fixed Term and Interest Only period controls at Loan Offer level. The Fixed periods and Interest periods set up for a loan account has to be within the prescribed terms at Offer level. These validations are checked during the following account configuration and other variation events:

- Origination, Structure Solution: Loan Account Configuration (new account)
- Origination, Amend lending facility: Open new loan account
- Manage facility within arrangement: Open new loan account
- Change Rate type and Change Rate Type and Repayment Type
- Loan Split
- Loan Consolidation
- Loan Offer Swap
- Manage Repayment Schedule: Restructure
- Amend Loan Account (Increase or Decrease Term or Amount)
- Fund Flow Calculators: New Loan Account
- Overdraft to Loan Account

The above validation will not be checked in loan term extension in Reschedule (without selecting schedule code and with capitalize option) event.

## <span id="page-27-0"></span>**2.39 Reschedule**

Loan account can be rescheduled with or without capitalizing the outstanding arrears. During reschedule, user can input the installment amount (increase or decrease the existing installment amount) and draw a schedule.

## <span id="page-27-1"></span>**2.40 Arrears Persistence Control**

Bank level loan policy parameter 'Allow Consolidation or Offer Swap' or 'Restructure when Arrears Exist' is defined. This parameter controls the transaction with the following options:

- Allow loan consolidation when arrears exist and capitalize arrears on consolidation
- Allow loan consolidation when arrears exist and do not capitalize arrears on consolidation
- Prevent execution of the transaction

The arrears persistence check is performed while performing loan offer swap, loan consolidation and restructure events.

## <span id="page-27-2"></span>**2.41 Purchase Rate Lock Agreement**

Rate lock quote is a function where the customer can purchase an interest rate, which can be used within a specified period. Rate lock quote expires after the specified period. Customer can choose an existing rate lock quote if it is available or can purchase a new rate lock quote while performing re-pricing events like loan split, change rate type or repayment type. Purchase rate lock quote can be deleted before saving the transaction. Rate lock quote is applicable when the loan is in Fixed rate type. If the net rate applicable is lower than the locked rate, the bank can configure the rate which is to be applied to the loan account.

# **Australia Localization**

<span id="page-28-0"></span>This chapter describes the key features of Oracle Banking Loans for Australia localization.

## <span id="page-28-1"></span>**3.1 ANZSIC Codes Capture at Account Level**

As part of loan account configuration, ANZSIC codes can be captured. These are industry codes and are specific to Australia. These can be inquired in the loan account preferences screen during the life cycle of a loan.